## <span id="page-0-3"></span>**power twocorrelations** — Power analysis for a two-sample correlations test

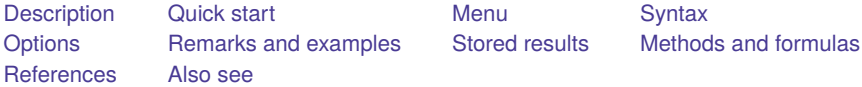

# <span id="page-0-0"></span>**Description**

power twocorrelations computes sample size, power, or the experimental-group correlation for a two-sample correlations test. By default, it computes sample size for given power and the values of the control-group and experimental-group correlations. Alternatively, it can compute power for given sample size and values of the control-group and experimental-group correlations or the experimentalgroup correlation for given sample size, power, and the control-group correlation. Also see [PSS-2] **[power](https://www.stata.com/manuals/pss-2power.pdf#pss-2power)** for a general introduction to the power command using hypothesis tests.

# <span id="page-0-1"></span>**Quick start**

Sample size for a test of  $H_0: \rho_1 = \rho_2$  versus  $H_a: \rho_1 \neq \rho_2$  when control-group correlation  $r_1 = 0.4$  and experimental-group correlation  $r_2 = 0.1$  with default power of 0.8 and significance level  $\alpha = 0.05$ power twocorrelations .4 .1

Same as above, for  $r_2$  equal to  $-0.05$ , 0, 0.05, and 0.1 power two correlations  $.4$   $(-.05(.05).1)$ 

Same as above, but for a one-sided test

power twocorrelations  $.4$  ( $-.05(.05).1$ ), onesided

Specify  $r_1$  and difference  $r_2 - r_1 = -0.3$ power two correlations  $.4$ , diff( $-.3$ )

- Same as above, but specify a sample size of 200 for group 1 and compute sample size for group 2 power twocorrelations 0.4, diff(-0.3) n1(200) compute(N2)
- Power for  $r_1 = 0.4$  and  $r_2 = -0.15$  with a sample size of 100 and default  $\alpha = 0.05$ power twocorrelations .4 -.15, n(100)
- Same as above, but specify sample size of 50 and 65 for groups 1 and 2, respectively power twocorrelations  $.4 - .15$ ,  $n1(50) n2(65)$

Power for sample sizes of 60, 70, 80, 90, and 100

power two correlations  $.4 - .15$ ,  $n(60(10)100)$ 

- Same as above, but display results in a graph of power versus sample size power twocorrelations  $.4 - .15$ ,  $n(60(10)100)$  graph
- <span id="page-0-2"></span>Effect size and experimental-group correlation for  $r_1 = 0.4$  with sample size of 150 and power of 0.85 power twocorrelations .4, n(150) power(.85)

# **Menu**

<span id="page-1-0"></span>Statistics > Power, precision, and sample size

# **Syntax**

Compute sample size

```
numlistoptions} \left. \right]
```
Compute power

```
\tt{power\_twocorrelations} \; r_1 \; r_2 , options}]
```
Compute effect size and experimental-group correlation

power **twocorrelations**  $r_1$ , **n**(*[numlist](https://www.stata.com/manuals/u11.pdf#u11.1.8numlist)*) power(*numlist*) [*[options](https://www.stata.com/manuals/pss-2powertwocorrelations.pdf#pss-2powertwocorrelationsSyntaxoptions)*]

where  $r_1$  is the correlation in the control (reference) group and  $r_2$  is the correlation in the experimental (comparison) group.  $r_1$  and  $r_2$  may each be specified either as one number or as a list of values in parentheses (see **[**U**[\] 11.1.8 numlist](https://www.stata.com/manuals/u11.pdf#u11.1.8numlist)**).

#### **[power twocorrelations](#page-0-3) — Power analysis for a two-sample correlations test 3**

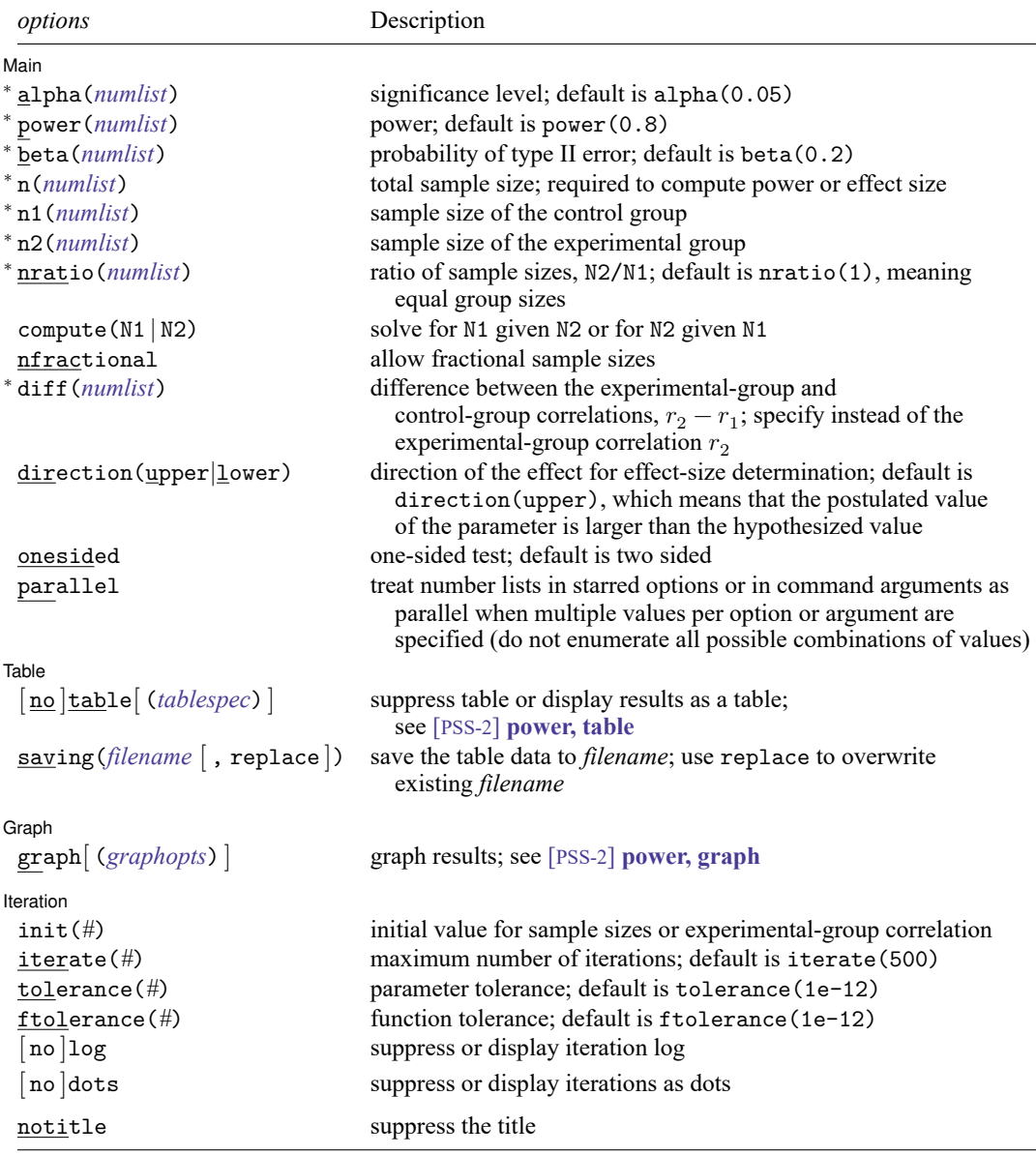

<sup>∗</sup>Specifying a list of values in at least two starred options, or at least two command arguments, or at least one starred option and one argument results in computations for all possible combinations of the values; see

**[**U**[\] 11.1.8 numlist](https://www.stata.com/manuals/u11.pdf#u11.1.8numlist)**. Also see the parallel option.

collect is allowed; see **[**U**[\] 11.1.10 Prefix commands](https://www.stata.com/manuals/u11.pdf#u11.1.10Prefixcommands)**.

notitle does not appear in the dialog box.

where *tablespec* is

*[column](https://www.stata.com/manuals/pss-2.pdf#pss-2powertwocorrelationsSyntaxcolumn)*[ :*label* ] [ *column*[ :*label* ] [. . .] ] [ , *[tableopts](https://www.stata.com/manuals/pss-2powertable.pdf#pss-2power,tableSyntaxtableopts)*]

*column* is one of the columns defined [below,](https://www.stata.com/manuals/pss-2.pdf#pss-2powertwocorrelationsSyntaxcolumn) and *label* is a column label (may contain quotes and compound quotes).

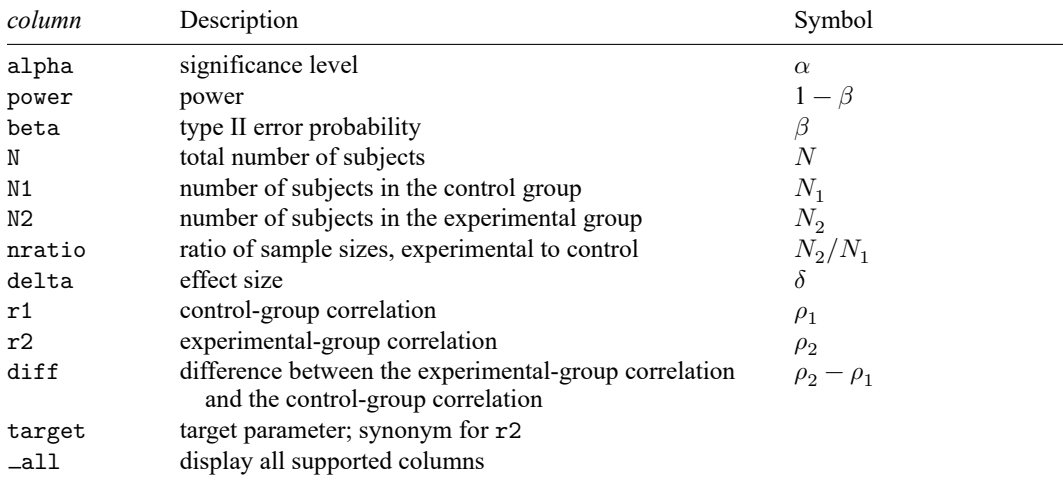

Column beta is shown in the default table in place of column power if specified.

<span id="page-3-0"></span>Columns diff and nratio are shown in the default table if specified.

# **Options**

 $\overline{a}$ 

[ Main ] Main <u>the community of the community of the community of the community of the community of the community of the community of the community of the community of the community of the community of the community of the communit</u>

alpha(), power(), beta(), n(), n1(), n2(), nratio(), compute(), nfractional; see [PSS-2] **[power](https://www.stata.com/manuals/pss-2power.pdf#pss-2power)**.

diff(*[numlist](https://www.stata.com/manuals/u11.pdf#u11.1.8numlist)*) specifies the difference between the experimental-group correlation and the controlgroup correlation,  $r_2 - r_1$ . You can specify either the experimental-group correlation  $r_2$  as a command argument or the difference between the two correlations in diff( $\cdot$ ). If you specify diff( $\#$ ), the experimental-group correlation is computed as  $r_2 = r_1 + \text{\#}$ . This option is not allowed with the effect-size determination.

direction(), onesided, parallel; see [PSS-2] **[power](https://www.stata.com/manuals/pss-2power.pdf#pss-2power)**.

**Table** Table <u>and</u> the contract of the contract of the contract of the contract of the contract of the contract of the contract of the contract of the contract of the contract of the contract of the contract of the contract of th

 $\overline{a}$ table, table(), notable; see [PSS-2] **[power, table](https://www.stata.com/manuals/pss-2powertable.pdf#pss-2power,table)**.

saving(); see [PSS-2] **[power](https://www.stata.com/manuals/pss-2power.pdf#pss-2power)**.

Graph | Graph <u>Executive Contract Construction of the Construction of the Construction of the Construction of</u> the Const

 $\overline{a}$ graph, graph(); see [PSS-2] **[power, graph](https://www.stata.com/manuals/pss-2powergraph.pdf#pss-2power,graph)**. Also see the *[column](https://www.stata.com/manuals/pss-2.pdf#pss-2powertwocorrelationsSyntaxcolumn)* table for a list of symbols used by the graphs.

I Iteration | Iteration

 $\overline{a}$ 

init(*#*) specifies the initial value for the estimated parameter. For sample-size determination, the estimated parameter is either the control-group size  $n_1$  or, if compute (N2) is specified, the experimentalgroup size  $n_2$ . For the effect-size determination, the estimated parameter is the experimental-group correlation  $r_2$ . The default initial values for a two-sided test are obtained as a closed-form solution for the corresponding one-sided test with the significance level  $\alpha/2$ .

iterate(), tolerance(), ftolerance(), log, nolog, dots, nodots; see [PSS-2] **[power](https://www.stata.com/manuals/pss-2power.pdf#pss-2power)**.

The following option is available with power twocorrelations but is not shown in the dialog box:

<span id="page-4-0"></span>notitle; see [PSS-2] **[power](https://www.stata.com/manuals/pss-2power.pdf#pss-2power)**.

# **Remarks and examples**

Remarks are presented under the following headings:

[Introduction](#page-4-1) Using power [twocorrelations](#page-5-0) [Computing](#page-5-1) sample size [Computing](#page-7-0) power Computing effect size and [experimental-group](#page-9-0) correlation Testing <sup>a</sup> hypothesis about two [independent](#page-9-1) correlations

This entry describes the power twocorrelations command and the methodology for power and sample-size analysis for a two-sample correlations test. See [PSS-2] **[Intro \(power\)](https://www.stata.com/manuals/pss-2intropower.pdf#pss-2Intro(power))** for a general introduction to power and sample-size analysis and [PSS-2] **[power](https://www.stata.com/manuals/pss-2power.pdf#pss-2power)** for a general introduction to the power command using hypothesis tests.

### <span id="page-4-1"></span>**Introduction**

There are many examples of studies where a researcher may want to compare two correlations. A winemaker may want to test the null hypothesis that the correlation between fermentation time and alcohol level is the same for pinot noir grapes and merlot grapes. An education researcher may want to test the null hypothesis that the correlation of verbal and math SAT scores is the same for males and females. Or a genetics researcher may want to test the null hypothesis that the correlation of the cholesterol levels in identical twins raised together is equal to the correlation of the cholesterol levels in identical twins raised apart.

Correlation analysis emanates from studies quantifying dependence between random variables. The correlation coefficient  $\rho$  is commonly used to measure the strength of such dependence. We consider Pearson's correlation obtained by standardizing the covariance between two random variables. As a result, the correlation coefficient has no units and ranges between −1 and 1.

This entry describes power and sample-size analysis for the inference about two population correlation coefficients performed using hypothesis testing. Specifically, we consider the null hypothesis  $H_0: \rho_2 =$  $\rho_1$  versus the two-sided alternative hypothesis  $H_a$ :  $\rho_2\neq\rho_1$ , the upper one-sided alternative  $H_a$ :  $\rho_2>\rho_1$ , or the lower one-sided alternative  $H_a: \rho_2 < \rho_1$ .

One common approach in testing hypotheses concerning the correlation parameter is to use an inverse hyperbolic tangent transformation,  $\tanh^{-1}(x) = 0.5 \ln(1 + x)/\ln(1 - x)$ , also known as Fisher's z transformation when applied to the correlation coefficient [\(Fisher](#page-13-2) [1915\)](#page-13-2). Specifically, if  $\hat{\rho}$  is the sample correlation coefficient and  $n$  is the sample size, [Fisher](#page-13-2) [\(1915\)](#page-13-2) showed that

$$
\sqrt{n-3}\left\{\tanh^{-1}(\hat{\rho})-\tanh^{-1}(\rho)\right\}\sim N(0,1)
$$

for *n* as small as 10, although the approximation tends to perform better for  $n > 25$ . For a two-sample correlations test, the null hypothesis  $H_0: \rho_1 = \rho_2$  is equivalent to  $H_0: \tanh^{-1}(\rho_1) = \tanh^{-1}(\rho_2)$ . The latter test is referred to as the two-sample Fisher's  $z$  test.

<span id="page-5-0"></span>power twocorrelations performs computations based on the asymptotic two-sample Fisher's  $z$  test.

## **Using power twocorrelations**

power twocorrelations computes sample size, power, or experimental-group correlation for a twosample correlations test. All computations are performed for a two-sided hypothesis test where, by default, the significance level is set to 0.05. You may change the significance level by specifying the alpha() option. You can specify the onesided option to request a one-sided test. By default, all computations assume a balanced or equal-allocation design; see [PSS-4] **[Unbalanced designs](https://www.stata.com/manuals/pss-4unbalanceddesigns.pdf#pss-4Unbalanceddesigns)**for a description of how to specify an unbalanced design.

To compute the total sample size, you must specify the control- and experimental-group correlations,  $r_1$  and  $r_2$ , respectively, and, optionally, the power of the test in the power() option. The default power is set to 0.8.

Instead of the total sample size, you can compute one of the group sizes given the other one. To compute the control-group sample size, you must specify the compute(N1) option and the sample size of the experimental group in the n2() option. Likewise, to compute the experimental-group sample size, you must specify the compute(N2) option and the sample size of the control group in the n1() option.

To compute power, you must specify the total sample size in the n() option and the control- and experimental-group correlations,  $r_1$  and  $r_2$ , respectively.

Instead of the experimental-group correlation  $r_2$ , you may specify the difference  $r_2 - r_1$  between the experimental-group correlation and the control-group correlation in the diff() option when computing sample size or power.

To compute effect size, the difference between the experimental-group and the control-group correlation, and the experimental-group correlation, you must specify the total sample size in the n() option, the power in the power() option, the control-group correlation  $r_1$ , and optionally, the direction of the effect. The direction is upper by default, direction(upper), which means that the experimental-group correlation is assumed to be larger than the specified control-group value. You can change the direction to be lower, which means that the experimental-group correlation is assumed to be smaller than the specified control-group value, by specifying the direction(lower) option.

Instead of the total sample size  $n()$ , you can specify individual group sizes in  $n1()$  and  $n2()$ , or specify one of the group sizes and nratio() when computing power or effect size. Also see Two [samples](https://www.stata.com/manuals/pss-4unbalanceddesigns.pdf#pss-4UnbalanceddesignsRemarksandexamplesTwosamples) in [PSS-4] **[Unbalanced designs](https://www.stata.com/manuals/pss-4unbalanceddesigns.pdf#pss-4Unbalanceddesigns)** for more details.

<span id="page-5-1"></span>In the following sections, we describe the use of power twocorrelations accompanied with examples for computing sample size, power, and experimental-group correlation.

## **Computing sample size**

To compute sample size, you must specify the control- and experimental-group correlations,  $r_1$  and  $r_2$ , respectively, and, optionally, the power of the test in the power() option. A default power of 0.8 is assumed if power() is not specified.

### Example 1: Sample size for a two-sample correlations test

Consider a study in which investigators are interested in testing whether the correlation between height and weight differs for males and females. The null hypothesis  $H_0: \rho_F = \rho_M$  is tested against the alternative hypothesis  $H_a: \rho_F \neq \rho_M$ , where  $\rho_F$  is the correlation between height and weight for females and  $\rho_M$  is the correlation between height and weight for males.

Before conducting the study, investigators wish to determine the minimum sample size required to detect a difference between the correlation of 0.3 for females and a correlation of 0.5 for males with 80% power using a two-sided 5%-level test. We specify the values 0.3 and 0.5 as the control- and experimentalgroup correlations after the command name. We omit options  $\alpha$  alpha $(0.05)$  and power $(0.8)$  because the specified values are their defaults. To compute the total sample size assuming equal-group allocation, we type

```
. power twocorrelations 0.3 0.5
Performing iteration ...
Estimated sample sizes for a two-sample correlations test
Fisher's z test
H0: r2 = r1 versus Ha: r2 != r1
Study parameters:
        alpha = 0.0500power = 0.8000
        delta = 0.2000<br>r1 = 0.3000r1 = 0.3000<br>r2 = 0.50000.5000
Estimated sample sizes:
             N = 554<br>np = 277N per group =
```
A total sample of 554 individuals, 277 in each group, must be obtained to detect the difference between correlations of females and males when the correlations are 0.3 and 0.5, respectively, with 80% power using a two-sided 5%-level test.

 $\triangleleft$ 

## Example 2: Computing one of the group sizes

Continuing with [example 1,](https://www.stata.com/manuals/pss-2powertwocorrelations.pdf#pss-2powertwocorrelationsRemarksandexamplesex1) we will suppose that for some reason, we can enroll only 250 male subjects in our study. We want to know how many female subjects we need to recruit to maintain the 80% power for detecting the difference as described in example 1. To do so, we use the combination of compute(N1) and n2():

```
. power twocorrelations 0.3 0.5, n2(250) compute(N1)
Performing iteration ...
Estimated sample sizes for a two-sample correlations test
Fisher's z test
H0: r2 = r1 versus Ha: r2 != r1
Study parameters:
       alpha = 0.0500<br>power = 0.8000
                0.8000
       delta = 0.2000r1 = 0.3000r2 = 0.5000N2 = 250Estimated sample sizes:
           N = 559N1 = 309
```
We need 309 females for a total sample size of 559 subjects, which is larger than the required total sample size for the corresponding balanced design from [example 1.](https://www.stata.com/manuals/pss-2powertwocorrelations.pdf#pss-2powertwocorrelationsRemarksandexamplesex1)

#### Example 3: Unbalanced design

By default, power twocorrelations computes sample size for a balanced or equal-allocation design. If we know the allocation ratio of subjects between the groups, we can compute the required sample size for an unbalanced design by specifying the nratio() option.

Continuing with [example 1,](https://www.stata.com/manuals/pss-2powertwocorrelations.pdf#pss-2powertwocorrelationsRemarksandexamplesex1) we will suppose that we anticipate to recruit twice as many males as females; that is,  $n_2/n_1 = 2$ . We specify the nratio(2) option to compute the required sample size for the specified unbalanced design.

```
. power twocorrelations 0.3 0.5, nratio(2)
Performing iteration ...
Estimated sample sizes for a two-sample correlations test
Fisher's z test
H0: r2 = r1 versus Ha: r2 != r1
Study parameters:
        alpha = 0.0500power = 0.8000
        delta = 0.2000r1 = 0.3000<br>r2 = 0.5000r2 = 0.5000<br>N2/N1 = 2.0000
                  2.0000
Estimated sample sizes:
            N = 624<br>N1 = 208N1 =N2 = 416
```
Also see Two [samples](https://www.stata.com/manuals/pss-4unbalanceddesigns.pdf#pss-4UnbalanceddesignsRemarksandexamplesTwosamples) in [PSS-4] **[Unbalanced designs](https://www.stata.com/manuals/pss-4unbalanceddesigns.pdf#pss-4Unbalanceddesigns)** for more examples of unbalanced designs for two-sample tests.

#### <span id="page-7-0"></span>**Computing power**

To compute power, you must specify the sample size in the n() option and the control- and the experimental-group correlations,  $r_1$  and  $r_2$ , respectively.

◁

 $\blacktriangleleft$ 

#### Example 4: Power of a two-sample correlations test

Continuing with [example 1,](https://www.stata.com/manuals/pss-2powertwocorrelations.pdf#pss-2powertwocorrelationsRemarksandexamplesex1) we will suppose that we are designing a study and anticipate a total sample of 500 subjects. To compute the power corresponding to this sample size given the study parameters from example 1, we specify the sample size in  $n()$ :

```
. power twocorrelations 0.3 0.5, n(500)
Estimated power for a two-sample correlations test
Fisher's z test
H0: r2 = r1 versus Ha: r2 == r1Study parameters:
       alpha = 0.0500N = 500N per group = 250
       delta = 0.2000r1 = 0.3000r2 = 0.5000Estimated power:
       power = 0.7595
```
With a smaller sample of 500 subjects compared with [example 1,](https://www.stata.com/manuals/pss-2powertwocorrelations.pdf#pss-2powertwocorrelationsRemarksandexamplesex1) we obtain a power of roughly 76%.

Example 5: Multiple values of study parameters

In this example, we assess the effect of varying the value of the correlation of the male group on the power of our study. We supply a list of correlations in parentheses for the second command argument:

```
. power twocorrelations 0.3 (0.4(0.1)0.9), n(500)
Estimated power for a two-sample correlations test
Fisher's z test
H0: r2 = r1 versus Ha: r2 != r1
```
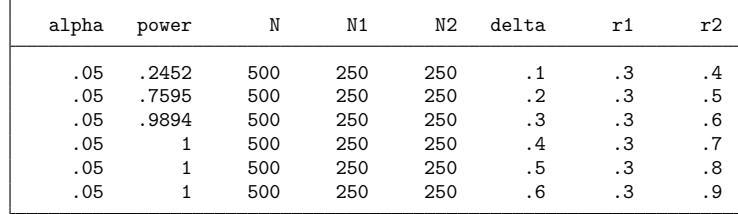

From the table, we see that the power increases from 25% to 100% as the correlation increases from 0.4 to 0.9.

For multiple values of parameters, the results are automatically displayed in a table, as we see above. For more examples of tables, see [PSS-2] **[power, table](https://www.stata.com/manuals/pss-2powertable.pdf#pss-2power,table)**. If you wish to produce a power plot, see [PSS-2] **[power, graph](https://www.stata.com/manuals/pss-2powergraph.pdf#pss-2power,graph)**.

◁

## <span id="page-9-0"></span>**Computing effect size and experimental-group correlation**

Effect size  $\delta$  for a two-sample correlations test is defined as the difference between the experimentalgroup and control-group correlations,  $\delta = \rho_2 - \rho_1$ .

Sometimes, we may be interested in determining the smallest effect (for a given control-group correlation) that yields a statistically significant result for prespecified sample size and power. In this case, power, sample size, and control-group correlation must be specified. In addition, you must also decide on the direction of the effect: upper, meaning  $\rho_2 > \rho_1$ , or lower, meaning  $\rho_2 < \rho_1$ . The direction may be specified in the direction() option; direction(upper) is the default.

#### Example 6: Minimum detectable value of the experimental-group correlation

Continuing with [example 4,](https://www.stata.com/manuals/pss-2powertwocorrelations.pdf#pss-2powertwocorrelationsRemarksandexamplesex4) we will compute the smallest positive correlation of the male group that can be detected given a total sample of 500 individuals and a power of 80%. To solve for the experimentalgroup correlation, after the command, we specify the control-group correlation of 0.3, total sample size  $n(500)$ , and power power $(0.8)$ :

```
. power twocorrelations 0.3, n(500) power(0.8)
Performing iteration ...
Estimated experimental-group correlation for a two-sample correlations test
Fisher's z test
H0: r2 = r1 versus Ha: r2 != r1; r2 > r1
Study parameters:
        alpha = 0.0500power = 0.8000
            N = 500<br>m = 250N per group = r1 =0.3000
Estimated effect size and experimental-group correlation:
        delta = 0.2092<br>r2 = 0.50920.5092
```
We find that the minimum value of the experimental-group correlation that would yield a statistically significant result in this study is 0.5092, and the corresponding effect size is 0.2092.

In this example, we computed the correlation assuming an upper direction,  $\rho_2 > \rho_1$ , or a positive effect,  $\delta > 0$ . To request a lower direction, or a negative effect, we can specify the direction (lower) option.

◁

#### <span id="page-9-1"></span>**Testing a hypothesis about two independent correlations**

After data are collected, we can use the mvtest command to test the equality of two independent correlations using an asymptotic likelihood-ratio test; see [MV] **[mvtest](https://www.stata.com/manuals/mvmvtest.pdf#mvmvtest)** for details. We can also manually perform a two-sample Fisher's  $z$  test on which power two correlations bases its computations. We demonstrate our examples using genderpsych.dta from [MV] **[mvtest correlations](https://www.stata.com/manuals/mvmvtestcorrelations.pdf#mvmvtestcorrelations)**.

#### Example 7: Comparing two correlations using mvtest

Consider a sample of 64 individuals with equal numbers of males and females. We would like to know whether the correlation between the pictorial inconsistencies (variable y1) and vocabulary (variable y4) is the same between males and females.

 $\triangleleft$ 

. use https://www.stata-press.com/data/r19/genderpsych (Four psychological test scores, Rencher and Christensen (2012)) . mvtest correlations y1 y4, by(gender) Test of equality of correlation matrices across samples Jennrich  $\text{chi2}(1) = 2.16$  $Prob > chi2 = 0.1415$ 

The reported  $p$ -value is 0.1415, so we do not have sufficient evidence to reject the null hypothesis about the equality of the two correlations.

#### Example 8: Two-sample Fisher's z test

To compute a two-sample Fisher's  $z$  test manually, we perform the following steps. We first compute the estimates of correlation coefficients for each group by using the correlate command; see [R] **[cor](https://www.stata.com/manuals/rcorrelate.pdf#rcorrelate)[relate](https://www.stata.com/manuals/rcorrelate.pdf#rcorrelate)**. We then compute Fisher's  $z$  test statistic and its corresponding  $p$ -value.

We compute and store correlation estimates for males in the r1 scalar and the corresponding sample size in the N1 scalar.

```
. /* compute and store correlation and sample size for males */
. correlate y1 y4 if gender==1
(obs=32)
                                     y1 y4
            \begin{array}{c|c} y1 & 1.0000 \\ y4 & 0.5647 \end{array}0.5647 1.0000
. scalar r1 = r(rho). scalar N1 = r(N)
```
We store the corresponding results for females in r2 and N2.

```
. /* compute and store correlation and sample size for females */
. correlate y1 y4 if gender==2
(obs=32)
                             y1 y4
         y1 | 1.0000y4 0.2596 1.0000
. scalar r2 = r(rho). scalar N2 = r(N)
```
We now compute the  $z$  test statistic, stored in the Z scalar, by applying Fisher's  $z$  transformation to the obtained correlation estimates  $r1$  and  $r2$  and using the cumulative function of the standard normal distribution normal () to compute the  $p$ -value.

```
. /* compute Fisher's z statistic and p-value and display results */
. scalar mu_Z = atanh(r2) - atanh(r1)
. scalar sigma Z = sqrt(1/(N1-3)+1/(N2-3)). scalar Z = mu Z/sigma Z. scalar pvalue = 2*normal(-abs(Z)). display "Z statistic = " %8.4g Z n "P-value = " %8.4g pvalue
Z statistic = -1.424<br>P-value = 1543P-value =
```
The p-value is 0.1543 and is close to the p-value reported by mytest in [example 7.](https://www.stata.com/manuals/pss-2powertwocorrelations.pdf#pss-2powertwocorrelationsRemarksandexamplesex7)

The estimates of the correlations obtained from correlate are 0.5647 for males and 0.2596 for females. We may check how many subjects we need to detect the difference between these two correlation values.

```
. power twocorrelations 0.5647 0.2596
Performing iteration ...
Estimated sample sizes for a two-sample correlations test
Fisher's z test
H0: r2 = r1 versus Ha: r2 != r1
Study parameters:
        alpha = 0.0500<br>power = 0.8000
        power =<br>delta =
                 -0.3051r1 = 0.5647r2 = 0.2596Estimated sample sizes:
            N = 232N per group = 116
```
We need a total of 232 subjects, 116 per group in a balanced design, to have a power of 80% to detect the difference between the given values of correlations for males and females.

 $\triangleleft$ 

# <span id="page-11-0"></span>**Stored results**

power twocorrelations stores the following in r():

#### Scalars

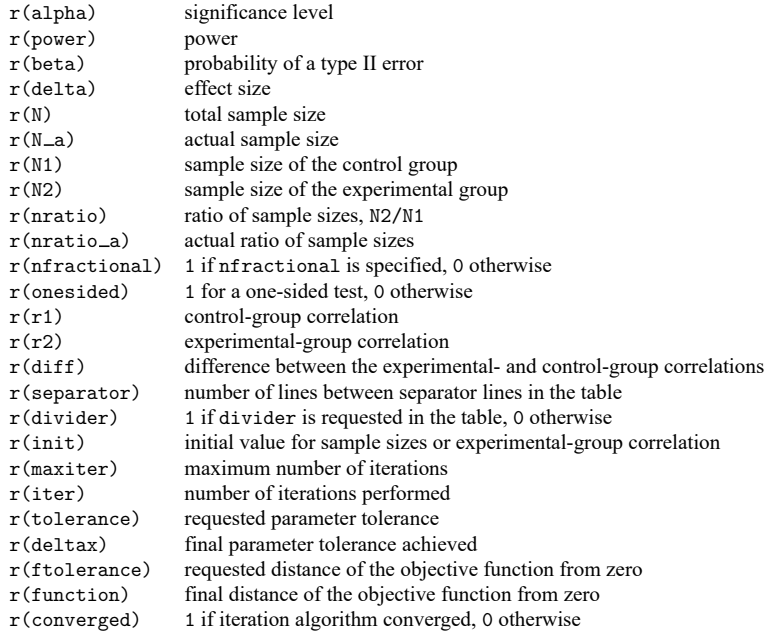

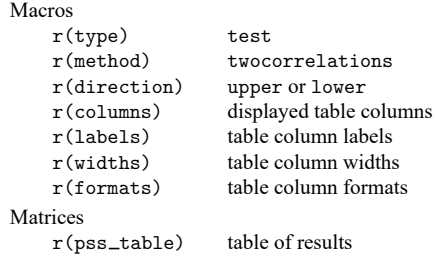

## <span id="page-12-0"></span>**Methods and formulas**

Let  $\rho_1$  and  $\rho_2$  denote Pearson's correlation for the control and the experimental groups, respectively. Let  $\hat{\rho}_1$  and  $\hat{\rho}_2$  denote the corresponding estimators, the sample correlation coefficients.

A two-sample correlations test involves testing the null hypothesis  $H_0: \rho_2 = \rho_1$  versus the two-sided alternative hypothesis  $H_a: \rho_2 \neq \rho_1$ , the upper one-sided alternative  $H_a: \rho_2 > \rho_1$ , or the lower one-sided alternative  $H_a: \rho_2 < \rho_1$ .

The exact distribution of the difference between the sample correlation coefficients  $\hat{\rho}_1$  and  $\hat{\rho}_2$  is complicated for testing the hypothesis  $H_0: \rho_1 - \rho_2 \neq 0$ . An alternative is to apply an inverse hyperbolic tangent, tanh<sup>-1</sup>(⋅), or Fisher's z transformation to the estimators to approximate their sampling dis-tribution by a normal distribution [\(Fisher](#page-13-2) [1915\)](#page-13-2). The hypothesis  $H_0: \rho_1 = \rho_2$  is then equivalent to  $H_0$ : tanh<sup>-1</sup>( $\rho_1$ ) = tanh<sup>-1</sup>( $\rho_2$ ).

Let  $Z_1 = \tanh^{-1}(\hat{\rho}_1) = 0.5 \ln\{(1 + \hat{\rho}_1)/(1 - \hat{\rho}_1)\}\$  denote Fisher's z transformation of  $\hat{\rho}_1$ , and let  $Z_2$  denote the corresponding transformation of  $\hat{\rho}_2$ . Then the difference  $\delta_z = Z_2 - Z_1$  follows a normal distribution with mean  $\mu_z = \mu_2 - \mu_1 = \tanh^{-1}(\rho_2) - \tanh^{-1}(\rho_1)$  and standard deviation  $\sigma_z =$  $\sqrt{1/(n_1-3)+1/(n_2-3)}$ , where  $n_1$  and  $n_2$  are the sample sizes of the control and the experimental groups, respectively (for example, see [Graybill](#page-13-3) [\[1961,](#page-13-3) 211] and [Anderson](#page-13-4) [\[2003,](#page-13-4) 134]).

Let  $\alpha$  be the significance level,  $\beta$  be the probability of a type II error, and  $z_{1-\alpha}$  and  $z_{\beta}$  be the  $(1-\alpha)$ th and the  $\beta$ th quantiles of the standard normal distribution.

The power  $\pi = 1 - \beta$  is computed using

$$
\pi = \begin{cases} \Phi\left(\frac{\delta_z}{\sigma_z} - z_{1-\alpha}\right) & \text{for an upper one-sided test} \\ \Phi\left(-\frac{\delta_z}{\sigma_z} - z_{1-\alpha}\right) & \text{for a lower one-sided test} \\ \Phi\left(\frac{\delta_z}{\sigma_z} - z_{1-\alpha/2}\right) + \Phi\left(-\frac{\delta_z}{\sigma_z} - z_{1-\alpha/2}\right) & \text{for a two-sided test} \end{cases}
$$
(1)

where  $\Phi(\cdot)$  is the cdf of a standard normal distribution.

Let  $R = n_2/n_1$  denote the allocation ratio. Then  $n_2 = R \times n_1$  and power can be viewed as a function of  $n_1$ . Therefore, for sample-size determination, the control-group sample size  $n_1$  is computed first. The experimental-group size  $n_2$  is then computed as  $R \times n_1$ , and the total sample size is computed as  $n = n_1 + n_2$ . By default, sample sizes are rounded to integer values; see [Fractional](https://www.stata.com/manuals/pss-4unbalanceddesigns.pdf#pss-4UnbalanceddesignsRemarksandexamplesFractionalsamplesizes) sample sizes in [PSS-4] **[Unbalanced designs](https://www.stata.com/manuals/pss-4unbalanceddesigns.pdf#pss-4Unbalanceddesigns)** for details.

For a one-sided test, the control-group sample size  $n_1$  is computed as a positive root of the following quadratic equation:

$$
\frac{(R+1)n_1-6}{(n_1-3)(Rn_1-3)}=\left(\frac{\delta_z}{z_{1-\alpha}-z_\beta}\right)^2
$$

For a one-sided test, if one of the group sizes is known, the other one is computed using the following formula. For example, to compute  $n_1$  given  $n_2$  we use

$$
n_1 = 3 + \frac{1}{\left(\frac{\delta_z}{z_{1-\alpha} - z_{\beta}}\right)^2 - \frac{1}{n_2 - 3}}
$$

The minimum detectable value of the experimental-group correlation is obtained by first finding the corresponding minimum value of  $\mu_2$  and then applying the inverse Fisher's z transformation to that  $\mu_2$ :

$$
\rho_2 = \frac{e^{2\mu_2} - 1}{e^{2\mu_2} + 1}
$$

For a one-sided test,  $\mu_2 = \mu_1 + \sigma_z(z_{1-\alpha} - z_\beta)$  when  $\mu_2 > \mu_1$ , and  $\mu_2 = \mu_1 - \sigma_z(z_{1-\alpha} - z_\beta)$  when  $\mu_2 < \mu_1$ .

For a two-sided test, the sample sizes and  $\mu_2$  are obtained by iteratively solving the two-sided power equation in [\(1\)](https://www.stata.com/manuals/pss-2powertwocorrelations.pdf#pss-2powertwocorrelationsMethodsandformulaseq1) for the respective parameters. The initial values are obtained from the respective formulas for the one-sided computation with the significance level  $\alpha/2$ .

# <span id="page-13-4"></span><span id="page-13-0"></span>**References**

Anderson, T. W. 2003. An Introduction to Multivariate Statistical Analysis. 3rd ed. New York: Wiley.

<span id="page-13-2"></span>Fisher, R. A. 1915. Frequency distribution of the values of the correlation coefficient in samples from an indefinitely large population. Biometrika 10: 507–521. [https://doi.org/10.2307/2331838.](https://doi.org/10.2307/2331838)

<span id="page-13-3"></span><span id="page-13-1"></span>Graybill, F. A. 1961. An Introduction to Linear Statistical Models. Vol. 1. New York: McGraw–Hill.

# **Also see**

- [PSS-2] **[power](https://www.stata.com/manuals/pss-2power.pdf#pss-2power)** Power and sample-size analysis for hypothesis tests
- [PSS-2] **[power, graph](https://www.stata.com/manuals/pss-2powergraph.pdf#pss-2power,graph)** Graph results from the power command
- [PSS-2] **[power, table](https://www.stata.com/manuals/pss-2powertable.pdf#pss-2power,table)** Produce table of results from the power command

[PSS-5] **[Glossary](https://www.stata.com/manuals/pss-5glossary.pdf#pss-5Glossary)**

- [MV] **[mvtest](https://www.stata.com/manuals/mvmvtest.pdf#mvmvtest)** Multivariate tests
- [R] **[correlate](https://www.stata.com/manuals/rcorrelate.pdf#rcorrelate)** Correlations of variables

Stata, Stata Press, and Mata are registered trademarks of StataCorp LLC. Stata and Stata Press are registered trademarks with the World Intellectual Property Organization of the United Nations. StataNow and NetCourseNow are trademarks of StataCorp LLC. Other brand and product names are registered trademarks or trademarks of their respective companies. Copyright © 1985–2025 StataCorp LLC, College Station, TX, USA. All rights reserved.

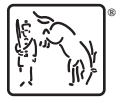

For suggested citations, see the FAQ on [citing Stata documentation.](https://www.stata.com/support/faqs/resources/citing-software-documentation-faqs/)